## **INSTITUTO DE CIENCIAS Y ESTUDIOS SUPERIORES DE TAMAULIPAS, A.C.CAMPUS TAMPICO 2000**

## **EXAMEN DE HERRAMINETAS II MES 3**

**NOMBRE: GRUPO**

**REALIZA LAS ACTIVIDADES QUE SE INDICAN UTILIZANDO EL ACCESS 2013**

**1.- CREA UNA BASE DE DATOS LLAMADA EMPRESA.**

**2.- LA BASE DE DATOS CONTENDRA UNA TABLA DE DATOS LLAMADA CLIENTE**

**LA ESTRUCTURA DE LA TABLA ES:**

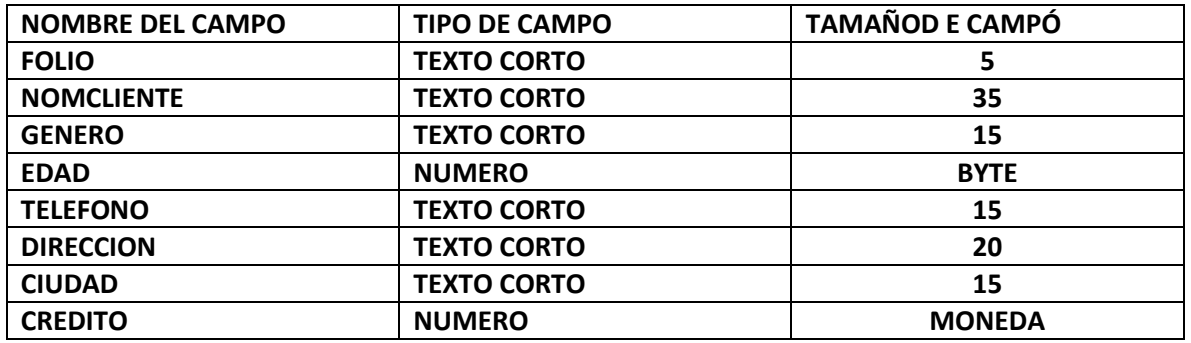

3.- CAPTURAR 10 CLIENTES:

EJEMPLO: A200 PEDRO JUAREZ MARTINEZ, MASCULINO, 20, 83323456, BRASIL 600 OTE, CD. MADERO, TAM, 30000.

4.- DISEÑA EL FORMULARIO DE CAPTURA UTILIZANDO EL ASISTENTE PARA FORMULARIOS.

5.- CREA LOS INFORMAES UTILIZANDO ASISTENTE PARA INFORMES.SE SOLICITAN 3 INFORMES CON LA SIG. INFORMACIÓN.

A.- UN INFORME QUE MUESTRE EL NOMBRE DEL CLIENTE, EL GENERO Y EDAD.

B.- MOSTAR EL FOLIO DEL CLIENTE Y EL CREDITO.

C.- EL NOMBRE DEL CLIENTE, EL TELEFONO Y EL CREDITO DISPONIBLE.

6.- GUARDAR TODO Y CERRAR EL ACCESS. EN UNA CARPETA EN LA MAQUINA QUE ESTAS.

7.- EL ARCHIVO DE BASE DE DATOS TIENES QUE COMPRIMIRLO EN .RAR O ZIP. DANDO CLIC DERECHO SOBRE DE EL Y ENVIANDO EMPRESA.RAR.

8.- ENVIA EL ARCHIVO COMPRIMIDO A LA DIRECCIÓN DE CORREO:

[MOSLICENCIATURA@HOTMAIL.COM.](mailto:MOSLICENCIATURA@HOTMAIL.COM)

EN ASUNTO ESCRIBE TU NOMBRE, GRUPO Y NUMERO DE EQUIPO QUE UTILIZASTE.